Constructionplace.com®

Where building projects come together.®

## **EDIT PROJECT INFORMATION**

**Constructionplace.com** offers this App for editing project information virtually. Its fast, easy, paperless and included in the **30-30 Project Management Plan** 

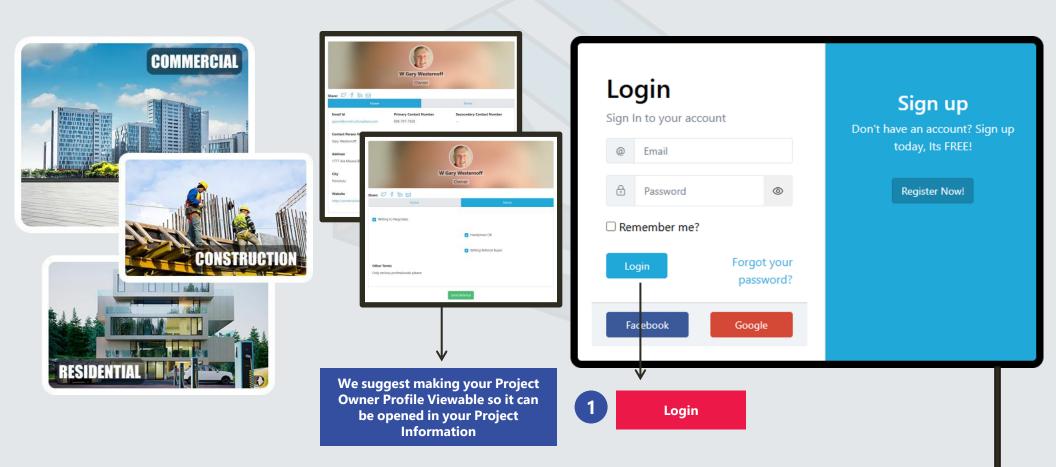

Sources: Ponta Inc. DBA Constructionplace.com May 2025

**PROJECT OWNER DASHBOARD** 

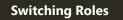

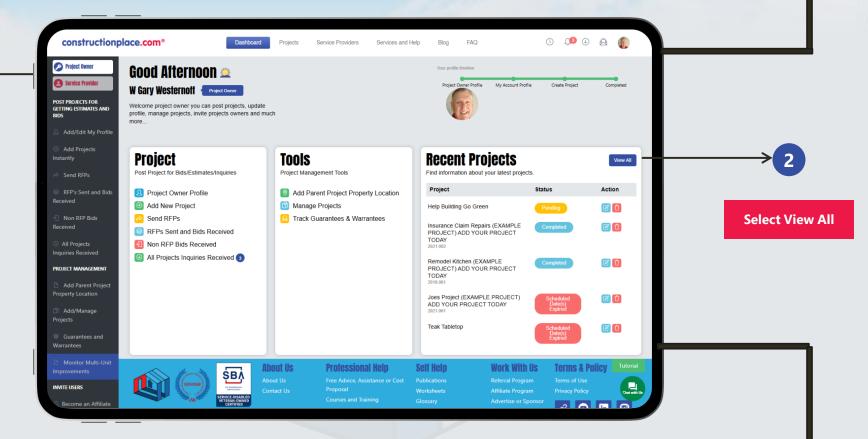

**Constructionplace.com** Project Owner dashboard offers a range of essential features, allowing you to seamlessly switch between roles, add new projects or locations, and efficiently view all managed projects.

Sources: Ponta Inc. DBA Constructionplace.com May 2025

## **EDIT PROJECT INFORMATION**

## 1-12 Reisenmachi, Hakata Ward, Fukuoka, JP-812-0039 [Non-Owned Property] + 42 😻 🗷 🔼 Project/Job # **Project Name Completed On** Viewable Action Proje Internatinal Project (EXAMPLE PROJECT) ADD YOUR PROJECT TODAY New No 🕼 RFP Bid \*\* РМ 🔀 ⊕ E ٥ \*\* ~ 3 **Select Edit Project** ana Bhd #835 Honolulu Hawaii US-9681 Choose File File #1 (Image or Document .00 **Documents and Budgets and** Terms Make Viewable 🚺 Choose Schedules Images ke Viewable 🚺 Permit #1 **Project Information** ΞX Permit Type Flectric Actual Completion Dat 06/02/2018 ₿ X × City of Issue ← Handyman OK Honolu One year inso Willing Referral Buyer e x 06/01/2020 Permit Issue Date 04/11/2016 Closed/Cancelled Date E × 🛛 🗴 mm/dd/yyyy Document or Image Choose File N Previous Next Save & Finish Choose File No file choo Previous Next Save & Finish Document or In Red ert O Ver @No. O Ni Permit #2 Permit Type Next Save & Finish Permits City of Issue $\sim$ Permit Issue Date Permit Expiration Date εx mm/dd/yyyy E X mm/dd/yyyy Choose File Document or Image Choose File No file chose Document or Image Description Permit #3 ermit Type City of Issue State/Region of Issu Please selec Choose File Approvals Permit Issue Date File Desciption e x mm/dd/ww Document or Imag ΞX File #5 (Image or Document) Choose File No file chose Chaose File No file chose Previous Save & Finish Cabinet Doors Detail Previous Next Save & Finish Providuat Next Save & Finit

Sources: Ponta Inc. DBA Constructionplace.com May 2025